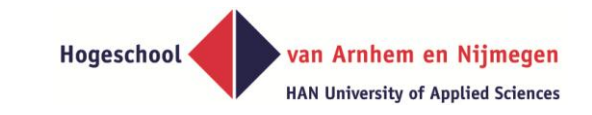

#### **Generatieve applicatieontwikkeling: Masteronderzoek in de praktijk**

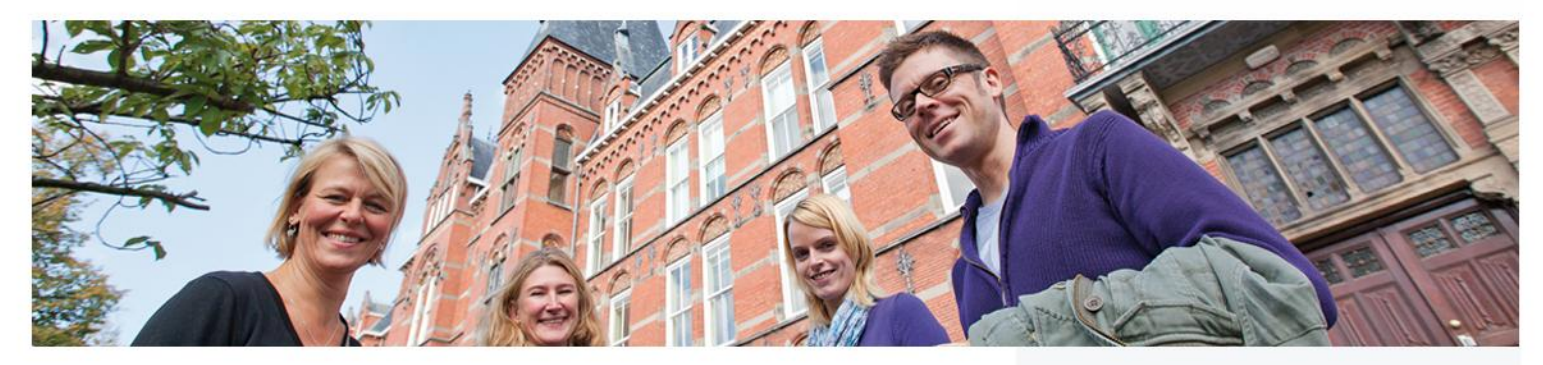

**"A generic transformation approach to application migration from Windows to Web of the HAN Individueel Onderwijs system"**

**Misja Nabben, 20130404**

HAN www.han.nl/masterscourses

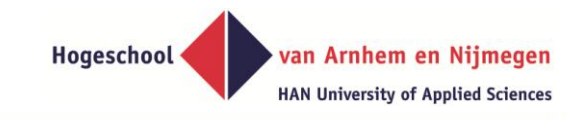

### **Contents**

- **Personal background**
- **Project background & definition**
- **Materials and methods**
	- Introduction Data Meta data Meta meta data
	- Application Generators
- **Project results, conclusions & future research**

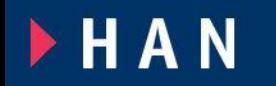

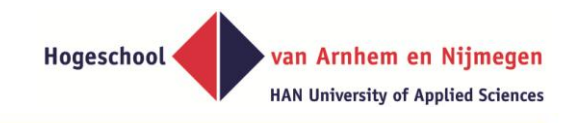

# **Personal Background**

- **Lecturer in bachelor of ICT and master MISD program**
- **Member of the HAN research group Model Based Information Systems (M-BIS)**

[https://www.han.nl/onderzoek/kennismaken/technologie-en](https://www.han.nl/onderzoek/kennismaken/technologie-en-samenleving/lectoraat/model-based-information-systems/)[samenleving/lectoraat/model-based-information-systems/](https://www.han.nl/onderzoek/kennismaken/technologie-en-samenleving/lectoraat/model-based-information-systems/)

**Lector emeritus Guido Bakema. Lector Dr. Stijn Hoppenbrouwers** 

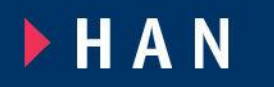

# **Background | M-BIS**

- **Fact Oriented Modeling (FOM), Meta modeling**
- **Application & code generation/interpretation**
- **Model to model transformations**
- **Tool development:**
	- Model driven application generating engines
	- Generic graphical drawing engine
	- Fact based modelling tool
	- From code to data using thin clients

**FHAN** 

**MASTERS PROGRAMMES** 

 **Application development using these tools >> Project HAN Individueel Onderwijs** 

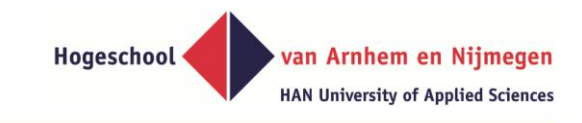

# **Project | Background information**

- **2002 : the HAN acquires PBNA modules**
- **2003 : project HAN Individueel Onderwijs (HAN IO) started**

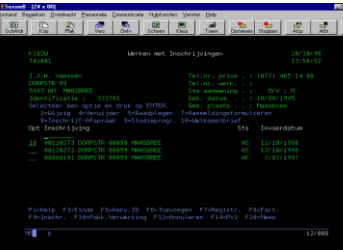

**research project Application Generator (UFG) started in parallel 2004 : project HAN IO implemented for** 

**'HAN Centrum voor Post-Bachelor- en** 

**Master' (HAN CPM) opleidingen**

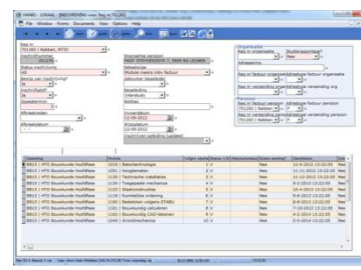

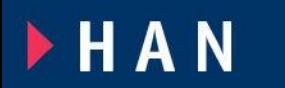

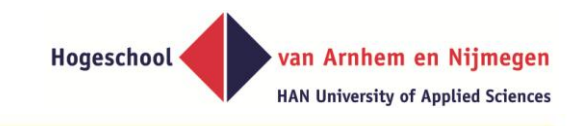

# **Project | Background information**

- **2008 : HAN IO students should be finished, HAN IO should be stopped**
- **2010 : first problems HAN IO on Windows 7**
- **2011 : analysis on upgrading HAN IO**
- **2012 : Windows 7 rollout planned**

**project HAN IO II started**

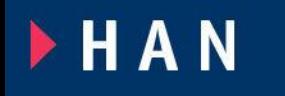

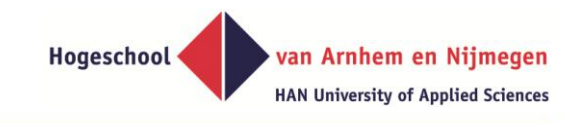

# **Project | Problem statement**

**HAN IO is based on Application Generator developed in Delphi:**

- **Delphi is no longer supported on Windows 7**
- **Database version MS SQL 2000 outdated**
- **HAN IO should end in 2008, no functionality is added since 2004.**

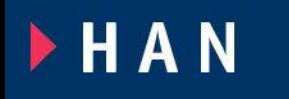

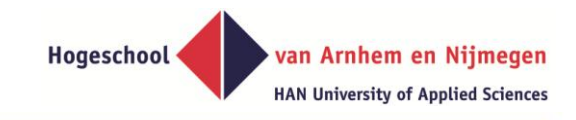

# **Project | Objectives**

### **A system that**

- Can support the process of distance education
- Has at least the same functionality as HAN IO
- Can easily adapt to new functionality
- Could be used in the future by students
- Is easy to use by the current end users
- Fits in the HAN architecture
- Is easy to maintain
- At the lowest cost…

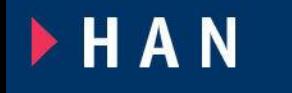

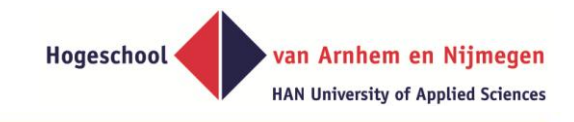

# **Project | Assignment**

#### **"A generic transformation approach**

### **to application migration from Windows to Web**

#### **of the HAN Individueel Onderwijs system"**

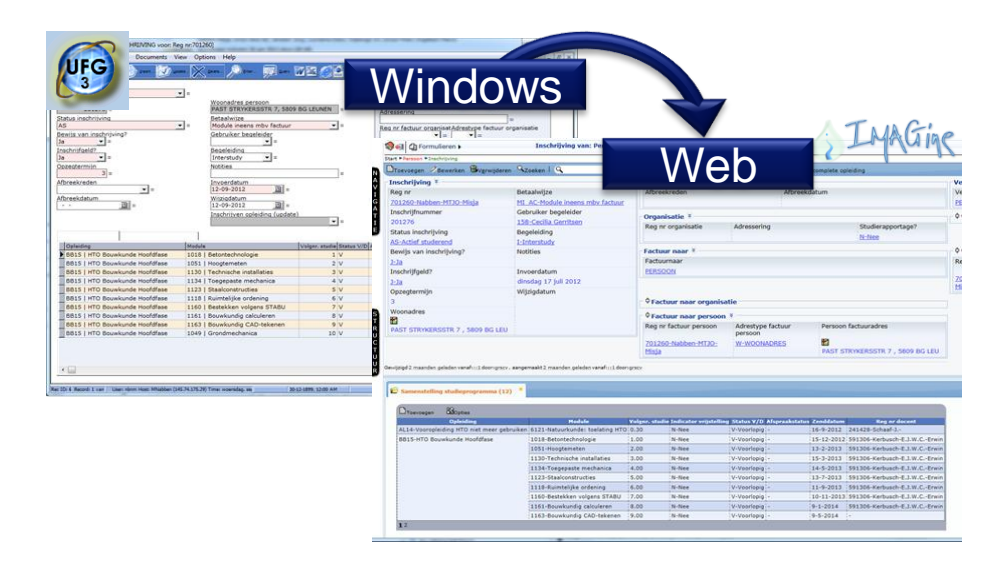

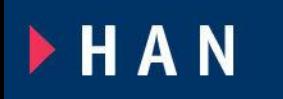

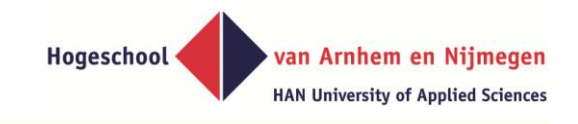

## **Materials and Methods**

- **A web based application interpreter called 'Information Model Application Generating engine (IMAGine)'**
- **The relational database management system MS SQL Server**

**Transforming the business model and application model to this new platform by model to model transformation and code generation**

**FHAN** 

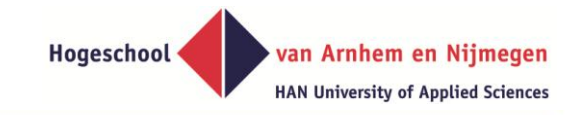

# **Side step:**

**Introduction of**

**Application generation,**

**Model to model transformations,**

**Data - Meta data – Meta meta data,**

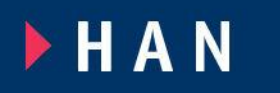

#### **4 layered metamodel of Fully Communication Oriented - Information Modeling (FCO-IM)** Hogeschool

#### van Arnhem en Nijmegen **HAN University of Applied Sciences**

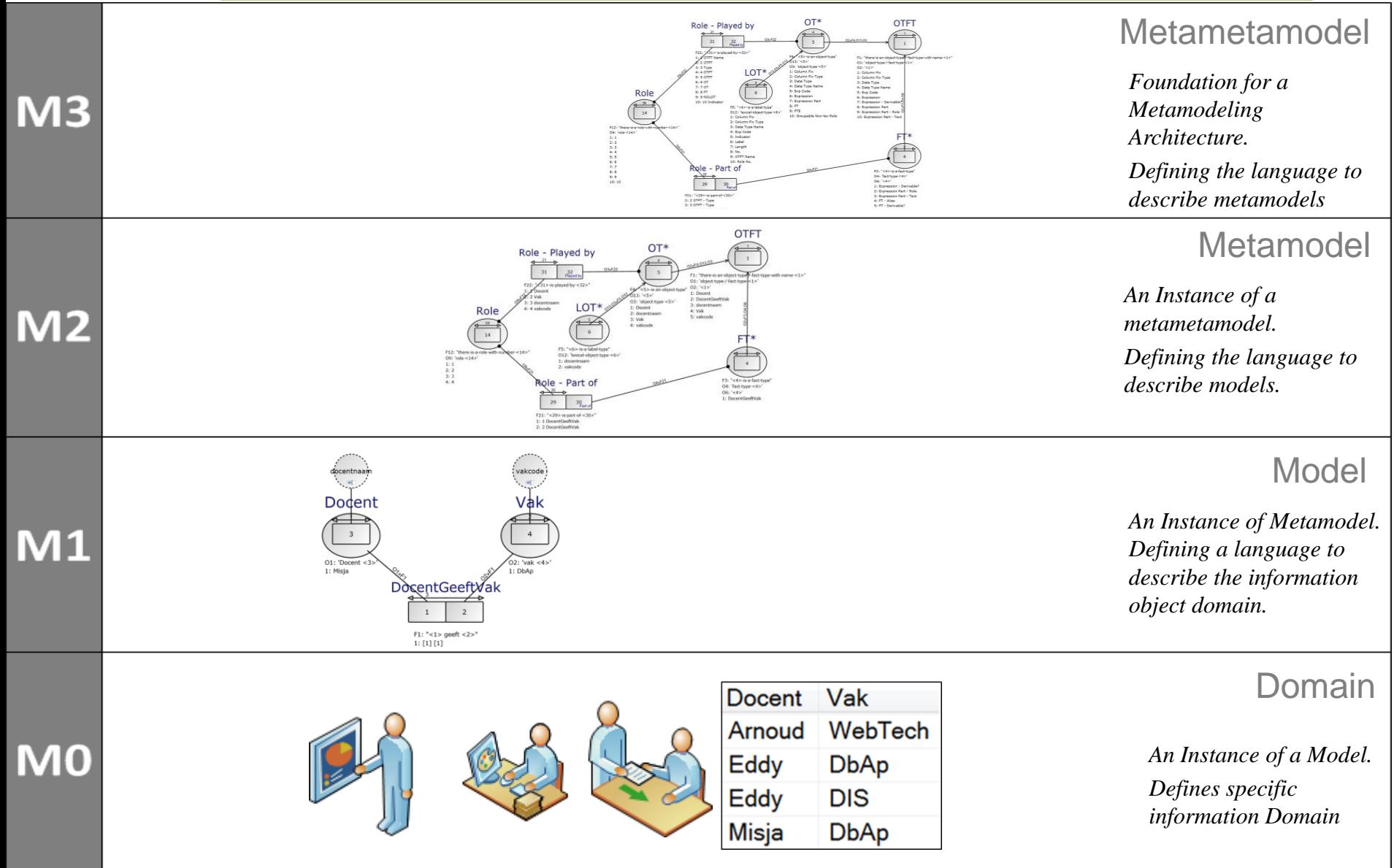

<span id="page-11-0"></span>Using 4 layered Meta Object Facility (MOF) standard. See UML 2.0 Infrastructure Specification; OMG Adopted Specification ptc/03-09-15

#### **4 layered metamodel of Fully Communication Oriented - Information Modeling (FCO-IM)**Hogeschool

van Arnhem en Nijmegen **HAN University of Applied Sciences** 

# **M1 : Information modeling of the domain**

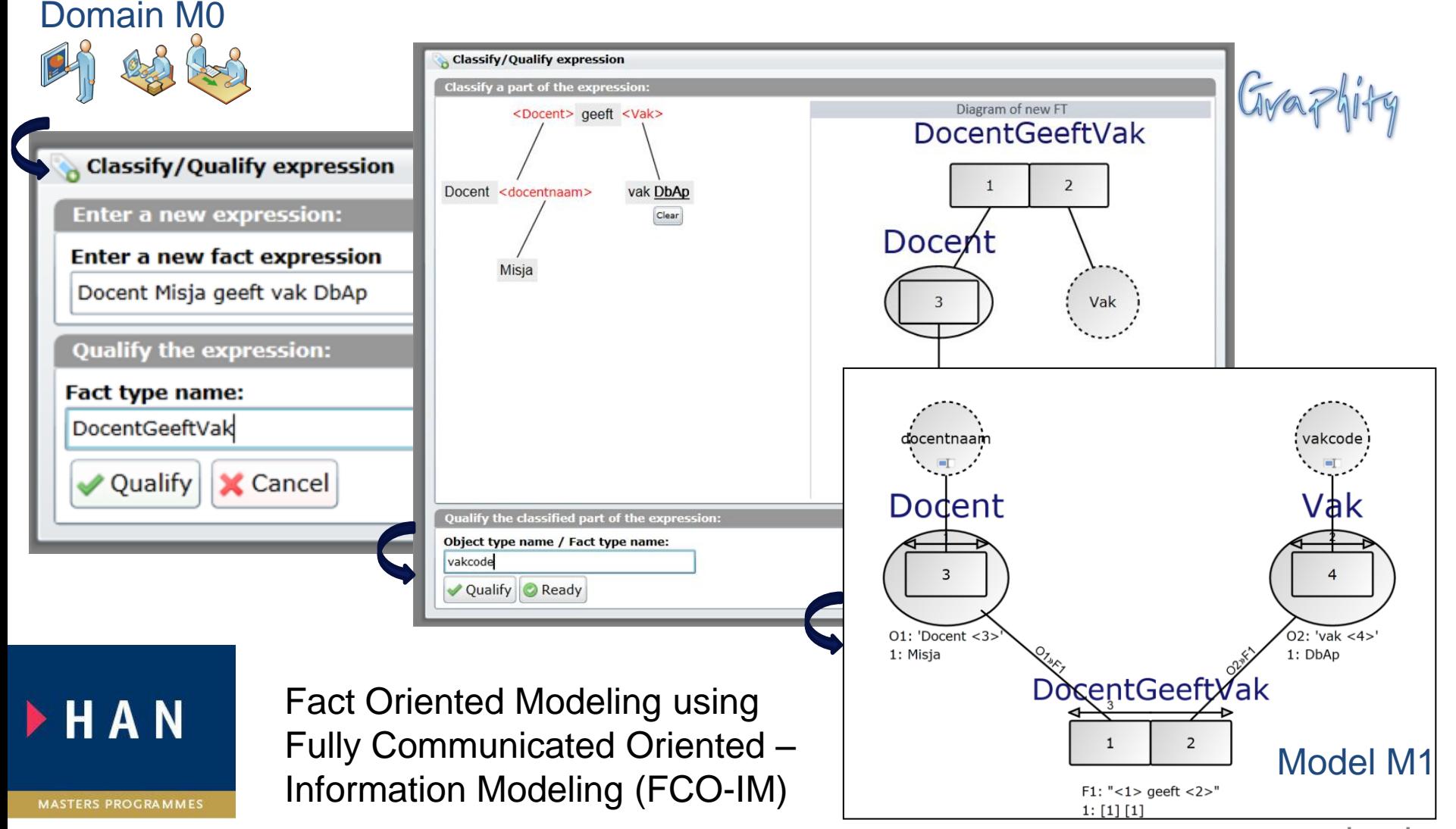

[<< back](#page-11-0)

#### **4 layered metamodel of Fully Communication Oriented - Information Modeling (FCO-IM)** Hogeschool

Domain M1

van Arnhem en Nijmegen **HAN University of Applied Sciences** 

# **M2 : Information modeling of the model**

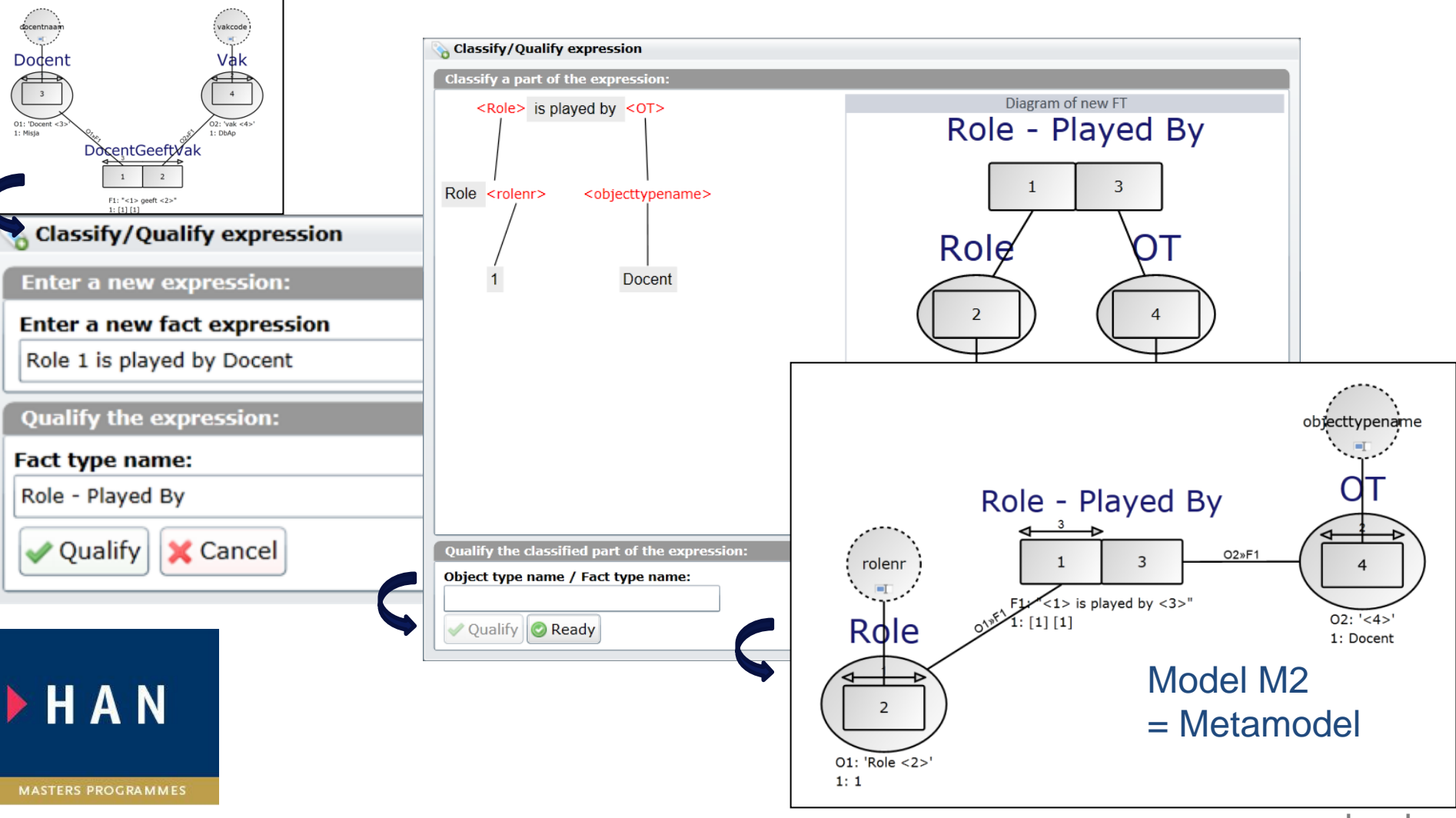

#### **4 layered metamodel of Fully Communication Oriented - Information Modeling (FCO-IM)** Hogeschool

van Arnhem en Nijmegen **HAN University of Applied Sciences** 

# **M3 : Information modeling of the metamodel**

#### Domain M2 = Metamodel

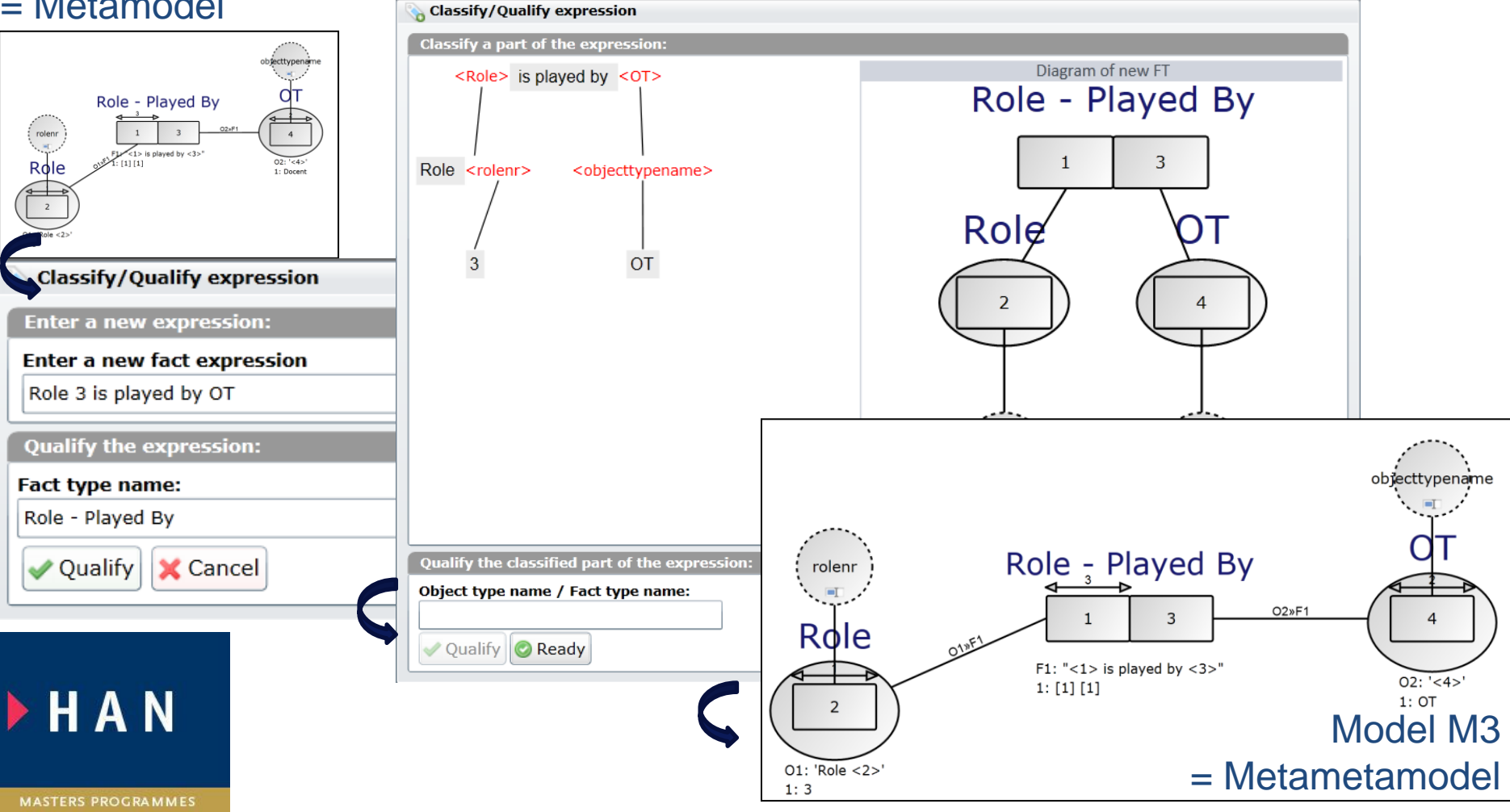

[<< back](#page-11-0)

# **Similar for a Relational Model**

Hogeschool

van Arnhem en Nijmegen **HAN University of Applied Sciences** 

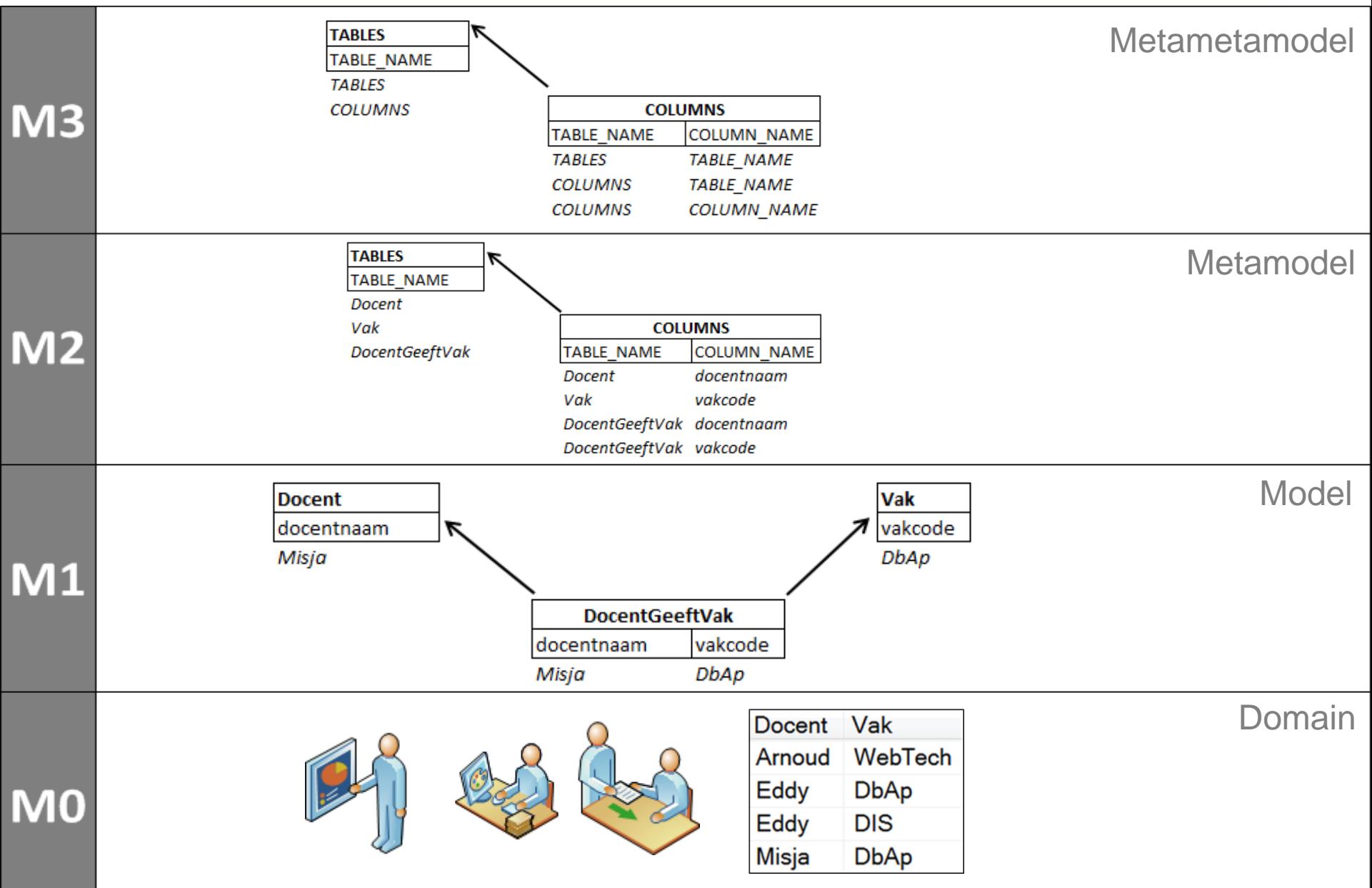

# **Extended with an Application Interface Containst**

van Arnhem en Nijmegen **HAN University of Applied Sciences** 

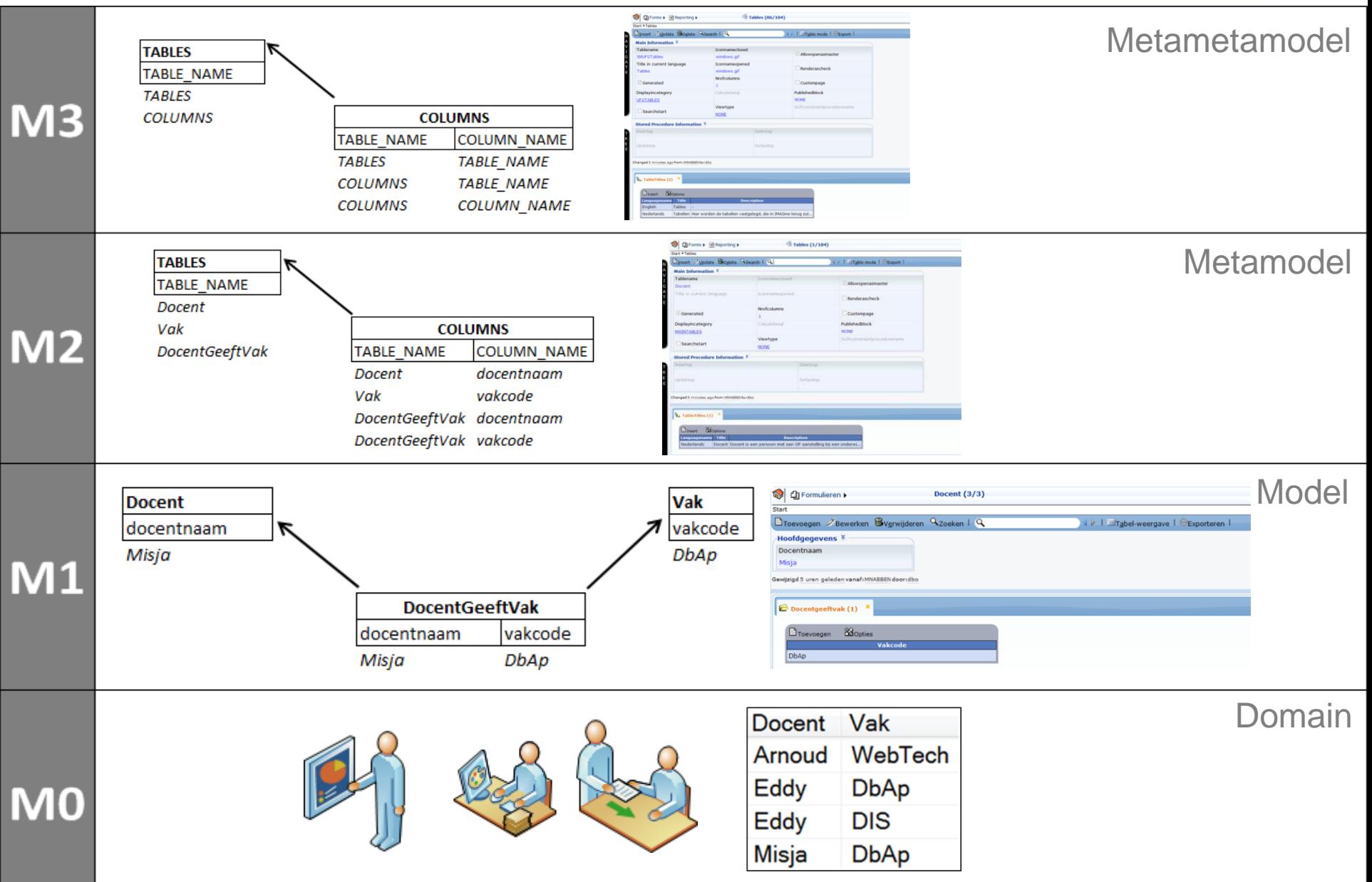

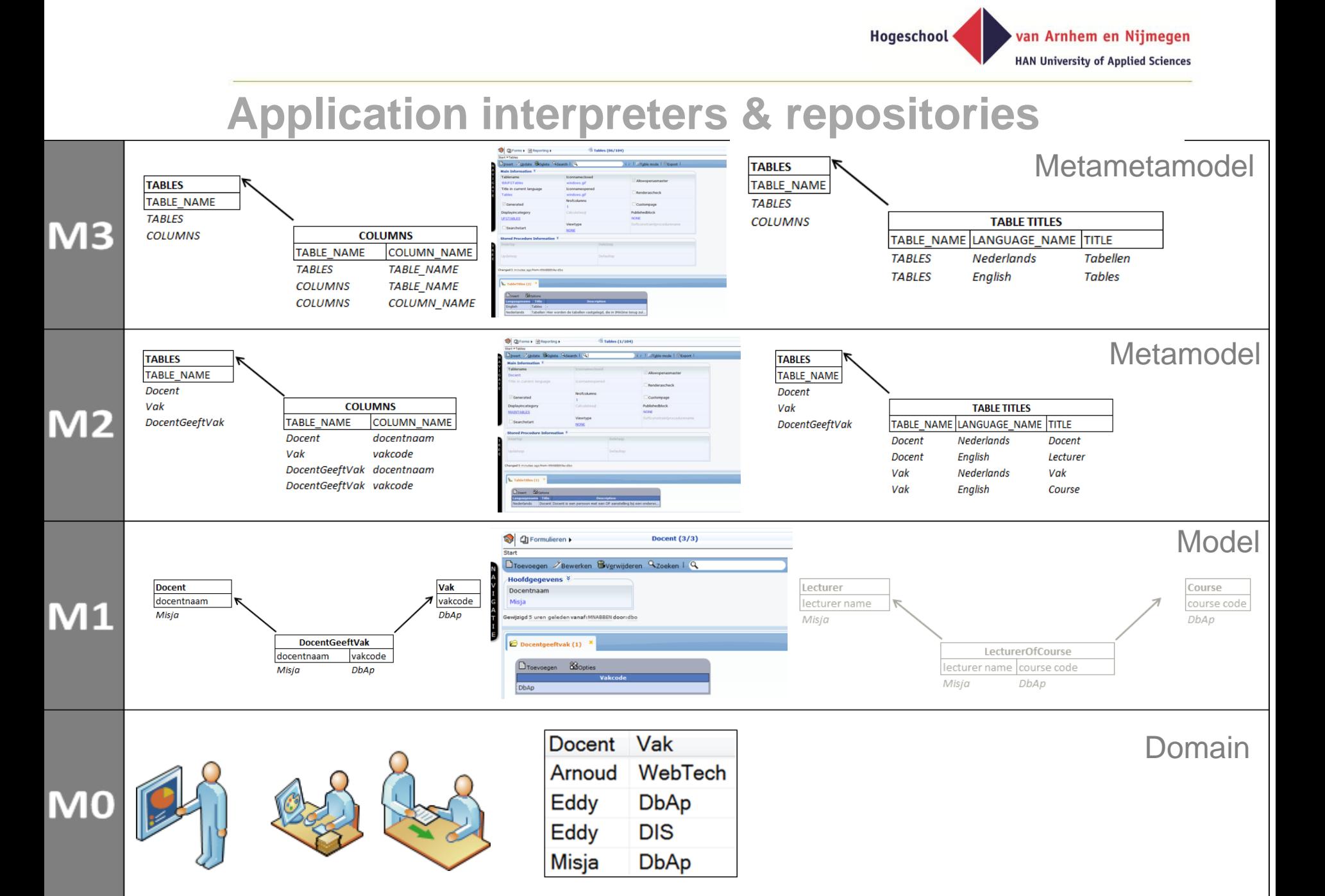

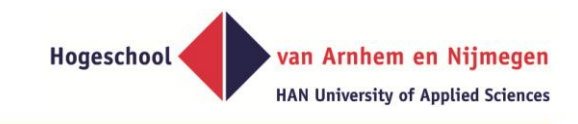

# **Back to the Project Assignment**

## **"A generic transformation approach**

## **to application migration from Windows to Web**

## **of the HAN Individueel Onderwijs system"**

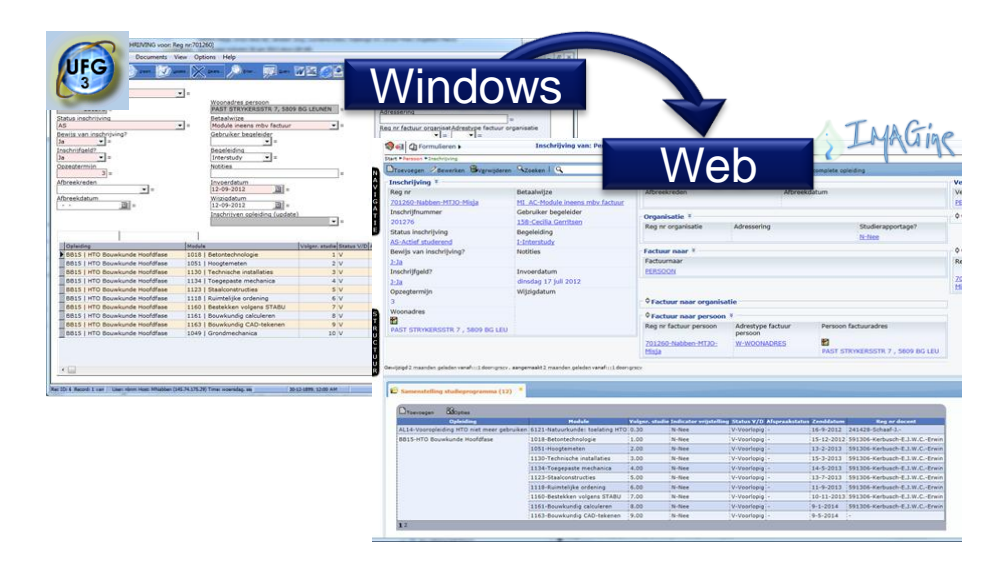

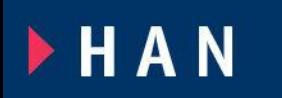

#### **MASTERS PROGRAMMES**

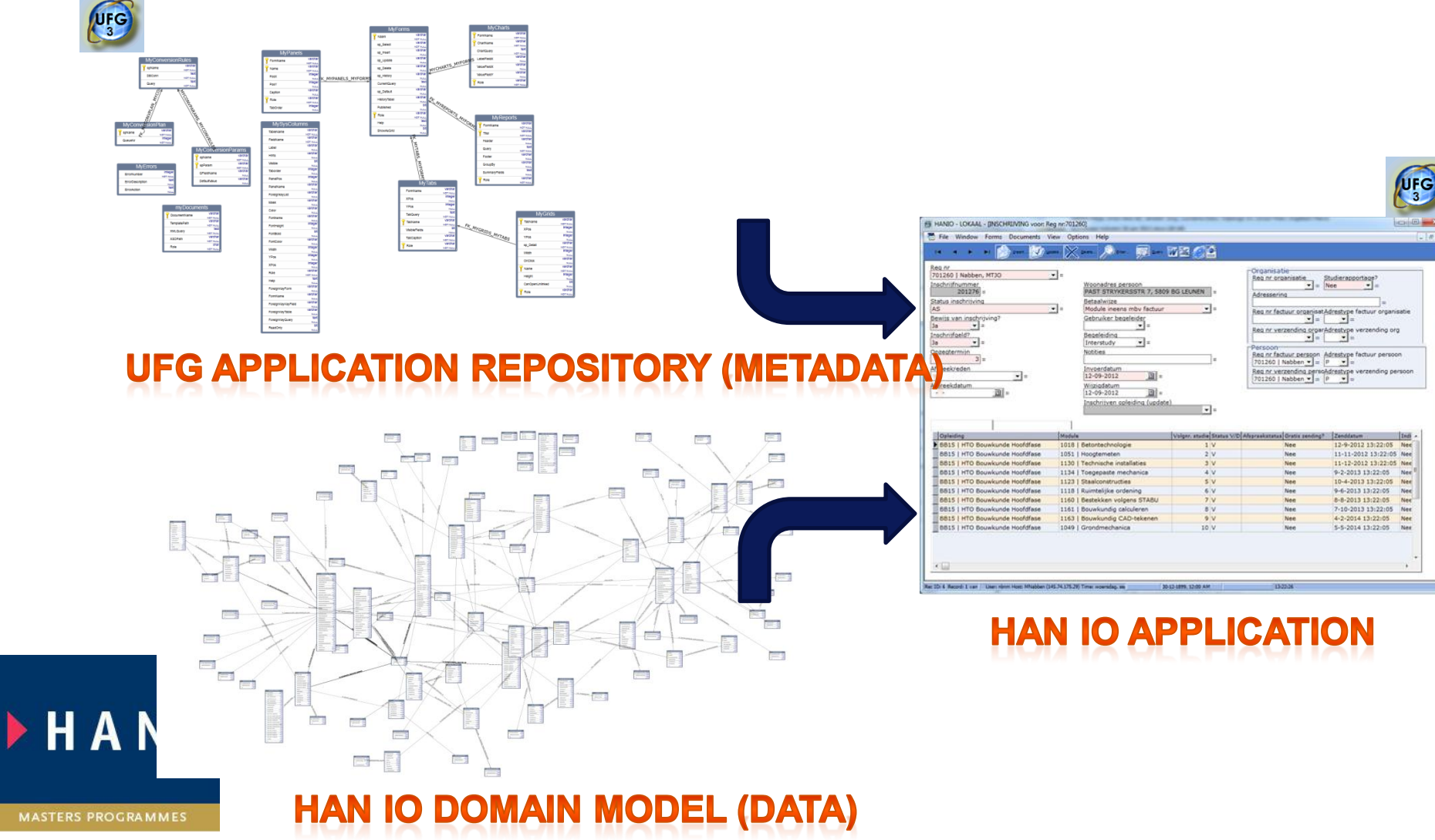

#### **Old situation: Application interpretation using UFG**

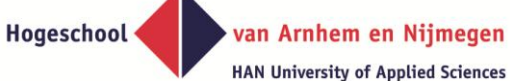

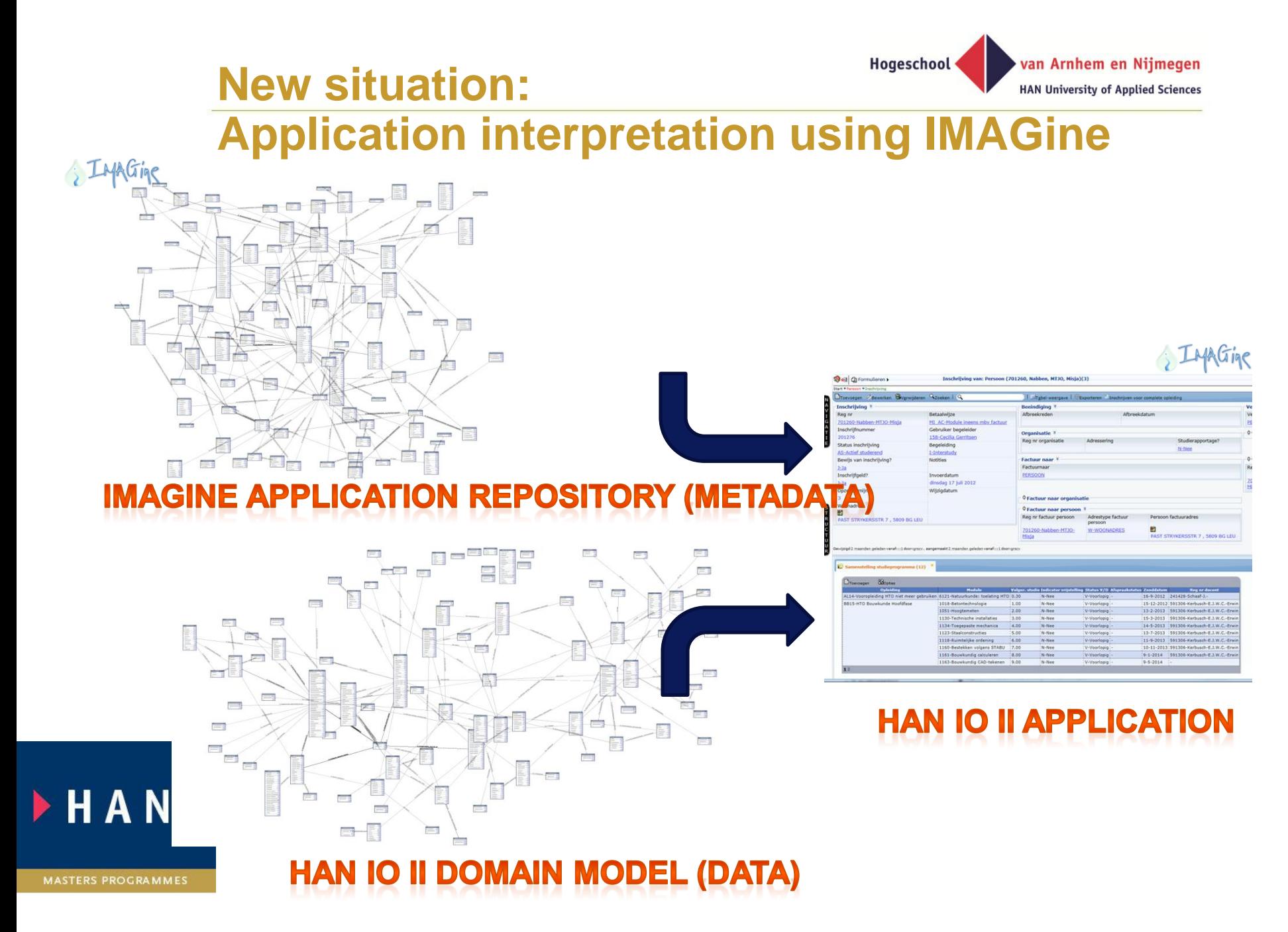

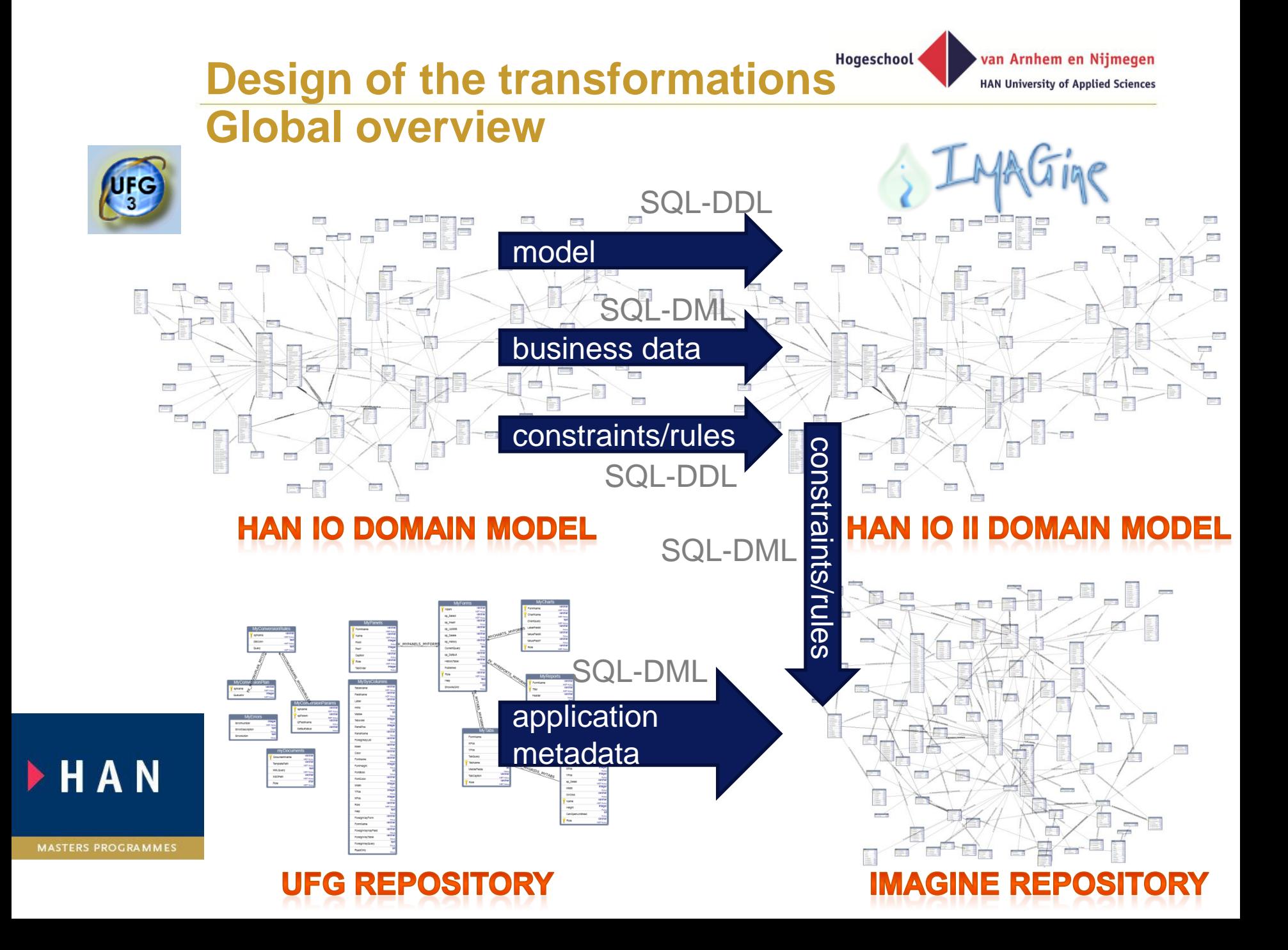

# **Design of the transformations Hogeschool Detail overview**

van Arnhem en Nijmegen **HAN University of Applied Sciences** 

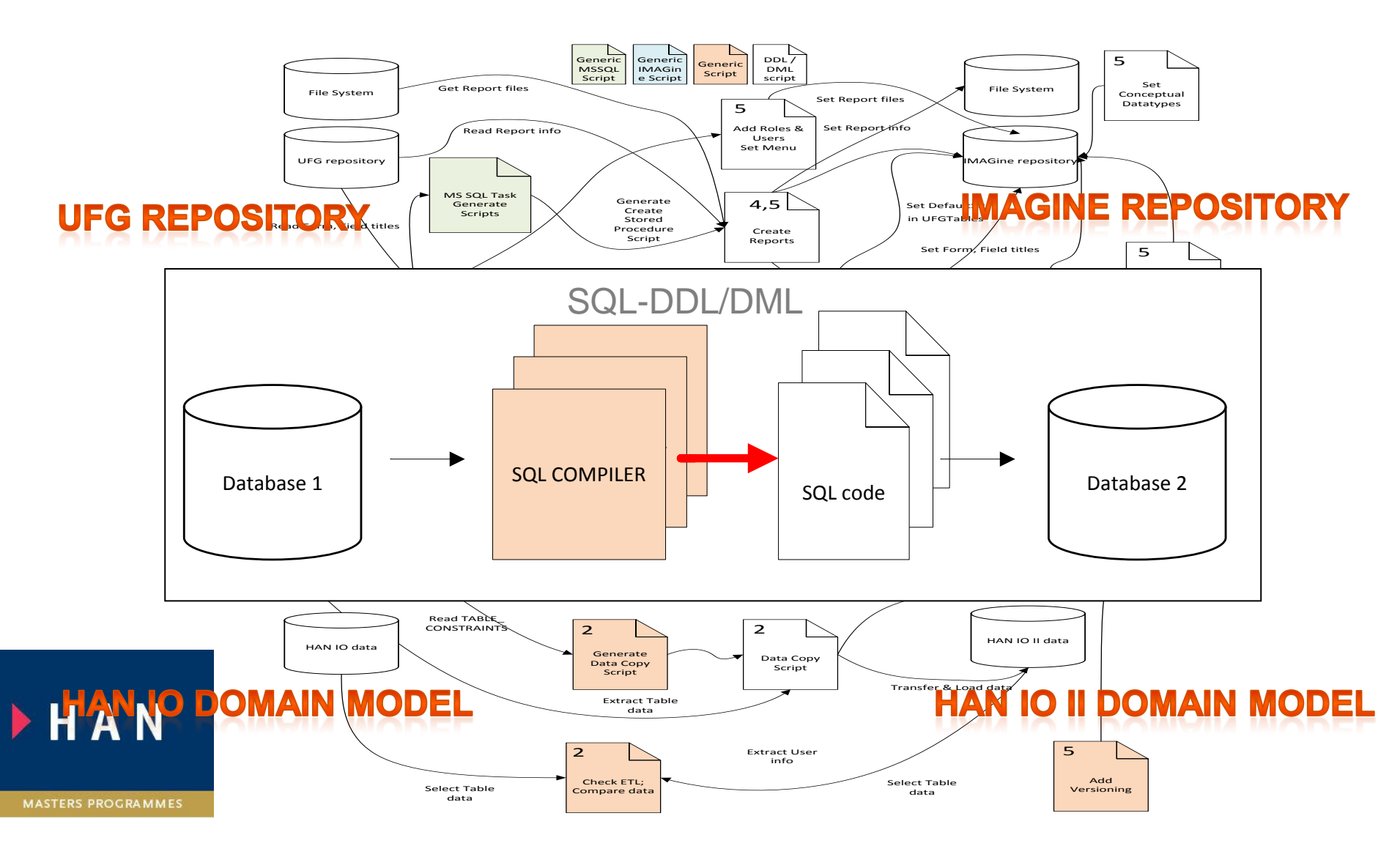

#### **Development of the transformations** van Arnhem en Nijmegen **HAN University of Applied Sciences**

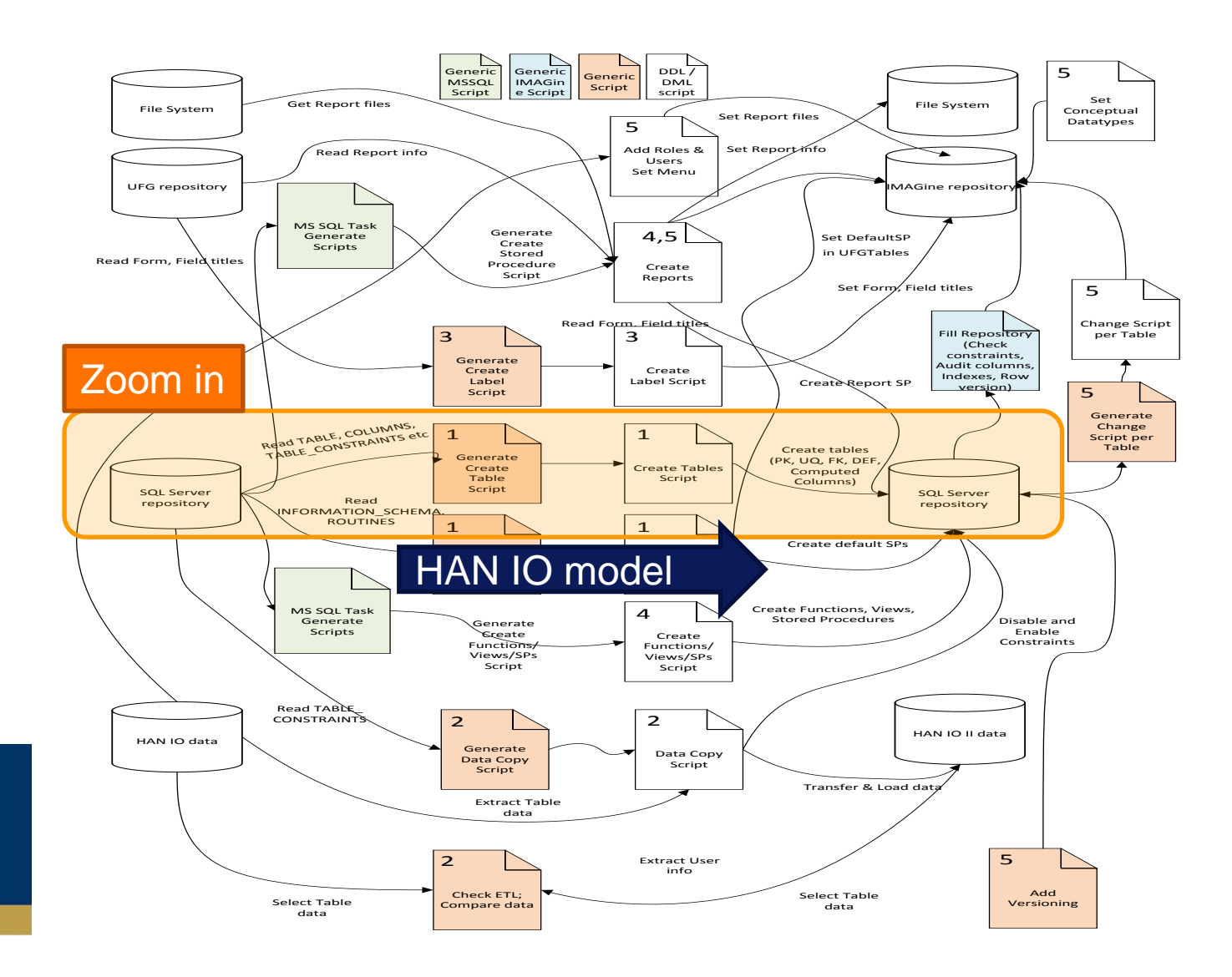

HAN

# **Development of the transformations**

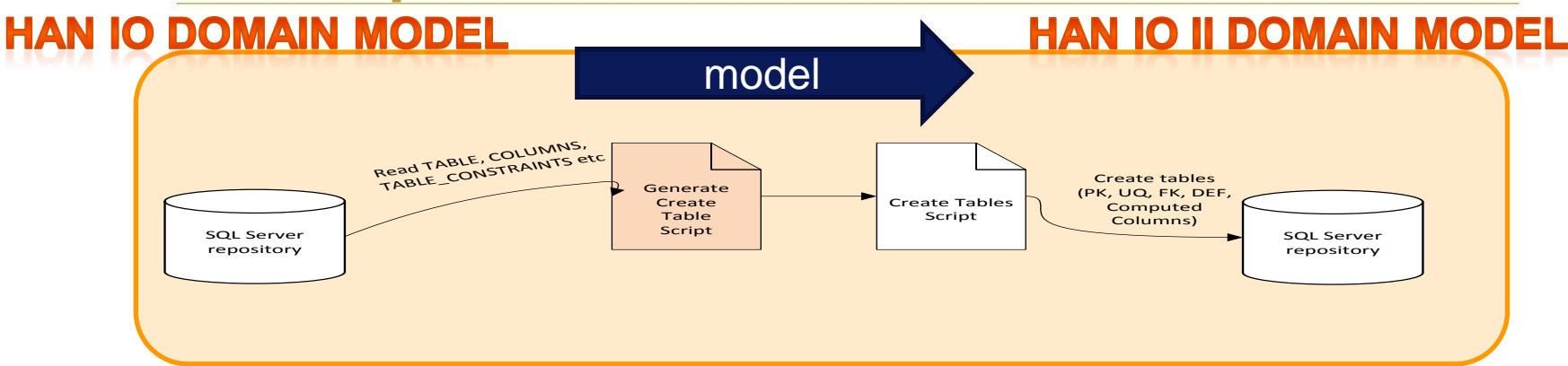

#### **CREATE TABLEs**

– Column; data type, length, mandatory, identity, calculation

van Arnhem en Nijmegen **HAN University of Applied Sciences** 

– Primary key definition

#### **ALTER TABLEs**

- Foreign key definition
- Unique key definition
- Check constraints
- Default constraints (+ default SP's)

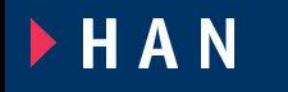

# **Development of the transformation**

van Arnhem en Nijmegen **HAN University of Applied Sciences** 

**HAN IO-DOMAIN MODEL HAN 10 II DOMAIN MODEL** modelRead TABLE\_CONSTRAINTS etc.<br>
TABLE\_CONSTRAINTS etc.<br>
Create Tables Create Tables Create Tables Create Tables Create Tables Create Tables Create Tables Script Columns) SQL Server repository USE HANKC\_PROD GO --Tables to be excluded by the script DECLARE @IgnoreTables AS XML = (SELECT Item FROM ( VALUES ('sysdiagrams') --exclude system table for storing diagram definition , ('% HISTORY') --exclude History tables , ('My%') --exclude UFG Repository tables , ('dtproperties') --exclude system table for storing diagram definition ) AS List(Item) FOR XML PATH(''), ROOT('List')) --Columns to be excluded by the script DECLARE @IgnoreColumns AS XML = (SELECT Item FROM ( **VALUES** ('chg User') --exclude UFG change user column , ('chg\_Host') --exclude UFG change host column **FHAN** , ('chg\_Time') --exclude UFG change time column ) AS List(Item) FOR XML PATH(''), ROOT('List')) **MASTERS PROGRAMMES** EXEC SP\_CREATETABLESCRIPT '%', @IgnoreTables, @IgnoreColumns

# **Development of the transformations**

van Arnhem en Nijmegen

**HAN University of Applied Sciences** 

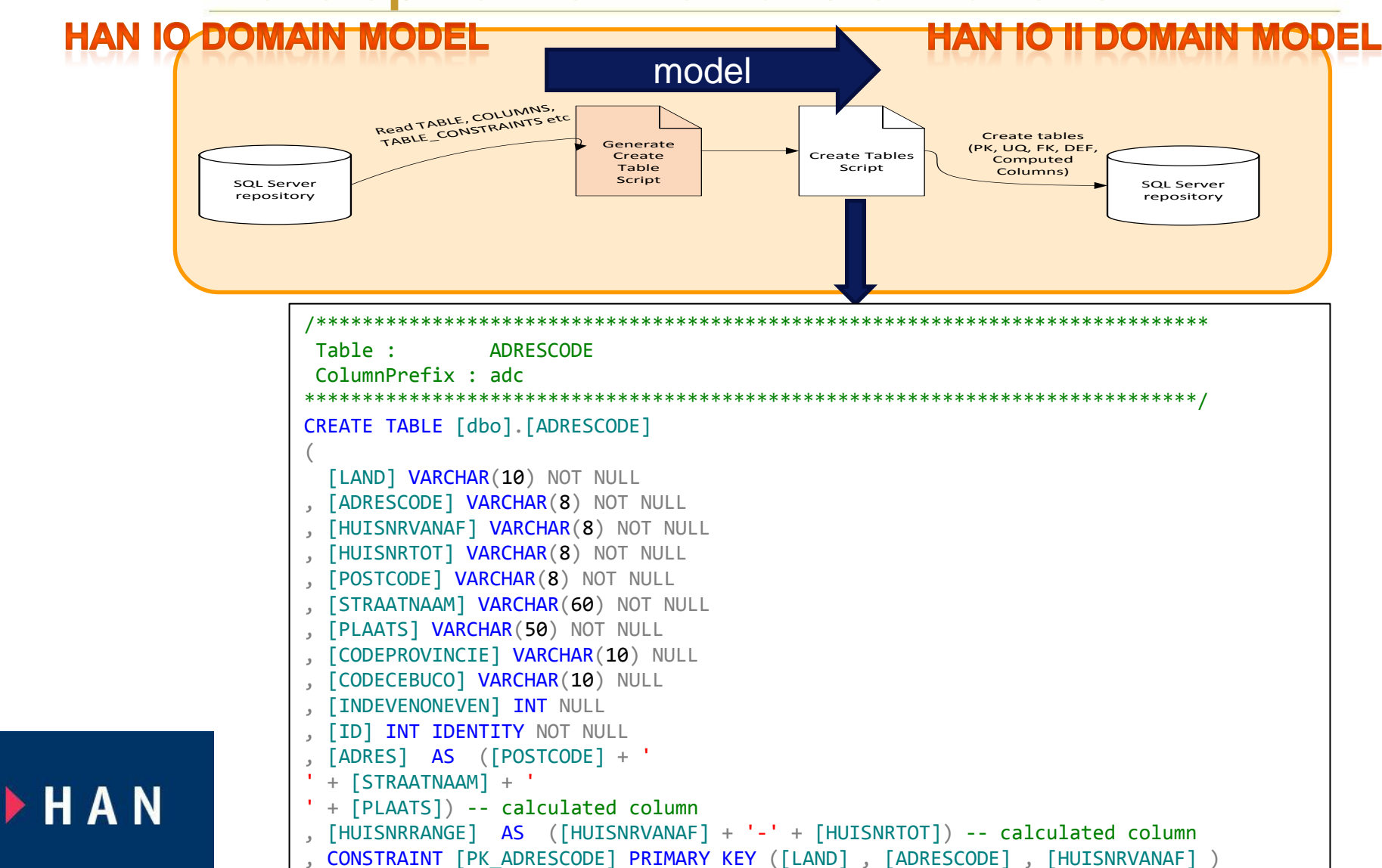

**MASTERS PROGRAMMES** 

) GO

# **Development of the transformations**

van Arnhem en Nijmegen **HAN University of Applied Sciences** 

**HAN IO-DOMAIN MODEL HAN 10 II DOMAIN MODEL** modelRead TABLE\_CONSTRAINTS etc.<br>
TABLE\_CONSTRAINTS etc.<br>
Create Tables Create Tables Create Tables Create Tables Create Tables Create Tables Create Tables Script Columns) SQL Server repository /\*\*\*\*\*\*\*\*\*\*\*\*\*\*\*\*\*\*\*\*\*\*\*\*\*\*\*\*\*\*\*\*\*\*\*\*\*\*\*\*\*\*\*\*\*\*\*\*\*\*\*\*\*\*\*\*\*\*\*\*\*\*\*\*\*\*\*\*\*\*\*\*\*\*\*\*\* **REFERENCES** \*\*\*\*\*\*\*\*\*\*\*\*\*\*\*\*\*\*\*\*\*\*\*\*\*\*\*\*\*\*\*\*\*\*\*\*\*\*\*\*\*\*\*\*\*\*\*\*\*\*\*\*\*\*\*\*\*\*\*\*\*\*\*\*\*\*\*\*\*\*\*\*\*\*\*\*\*/ ALTER TABLE [ADRESCODE] ADD CONSTRAINT [FK\_ADRESCODE\_LAND] FOREIGN KEY ([LAND]) REFERENCES [LAND]( [CODELAND]) ON UPDATE NO ACTION ON DELETE NO ACTION ALTER TABLE [ADRESTYPE] ADD CONSTRAINT [U1\_ADRESTYPE] UNIQUE ([OMSTYPEADRES]) ALTER TABLE [INSCHRIJVING] ADD CONSTRAINT [CHK\_PersoonOrganisatieFactuur] CHECK (([persoonFactuur] is not null and [persoonAdresTypeFactuur] is not null and ([organisatieFactuur] is null and [organisatieAdresTypeFactuur] is null) or [persoonFactuur] is null and [persoonAdresTypeFactuur] is null and ([organisatieFactuur] is not null and [organisatieAdresTypeFactuur] is not  $null))$ 

> ALTER TABLE [dbo].ARTIKEL ADD CONSTRAINT [DEF\_ARTIKEL\_INVOERDATUM] DEFAULT ((getdate())) FOR INVOERDATUM

**MASTERS PROGRAMMES** 

**FHAN** 

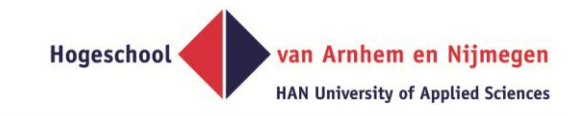

#### **Project results**

#### **A web based HAN Individueel Onderwijs system**

#### **implemented for CPM department in March 2013**

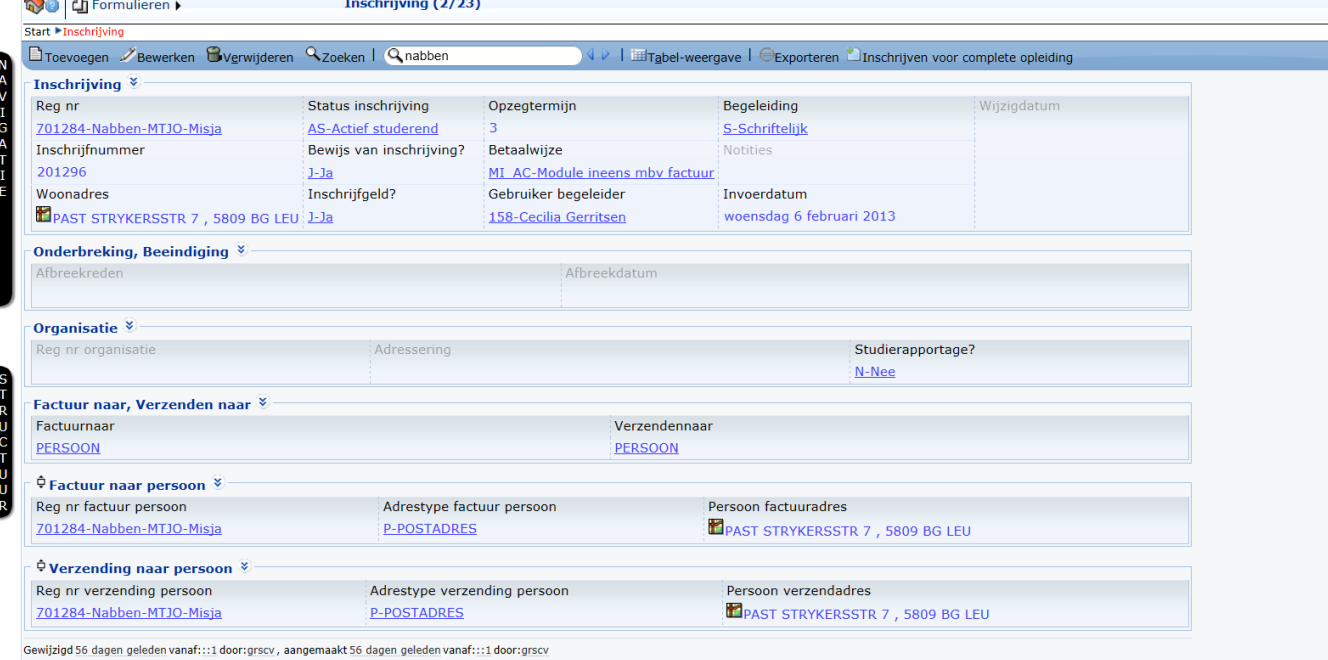

Samenstelling studieprogramma (4)

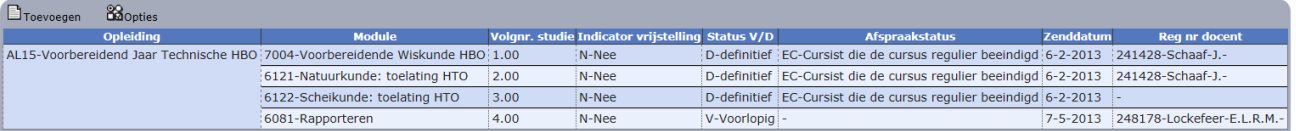

HAN

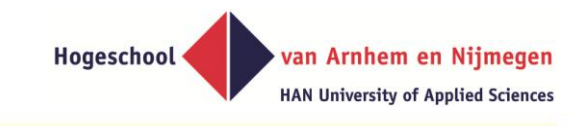

# **Conclusions**

- **Development is based on (meta-)data transformations instead of programming.**
- **More declarative rules instead of procedural code**
- **Testing is primarily based on testing the existence of (meta-)data in the new environment.**

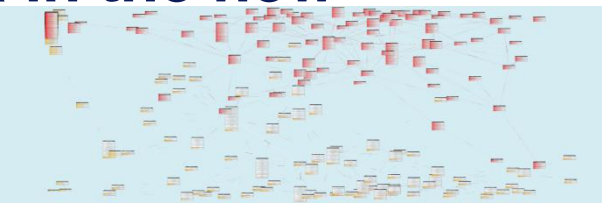

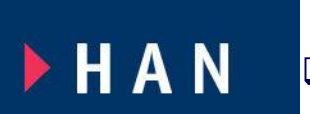

Errors arise in procedural code not in declarative rules **Project cost of HAN IO II was < 10% of the original costs of HAN IO I.**

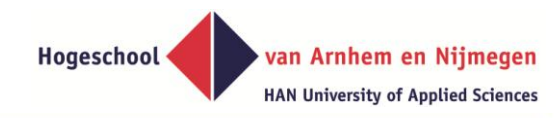

**Input for future research and improvements regarding application generation for us and bachelor / master students**

- **Improving default heuristics.**
- **Improving subtype support**
- **Improving foreign key titles**
- **Improving the visualization of child records**
- **Improving the user interface controls to support high volume domain tables**
	- **Adding the verbalized fact type expression to the user interface**

**FHAN** 

**Future research and improvements regarding application generation**

# **Adding the verbalized fact type expression to the user interface**

van Arnhem en Nijmegen

**HAN University of Applied Sciences** 

Hogeschool

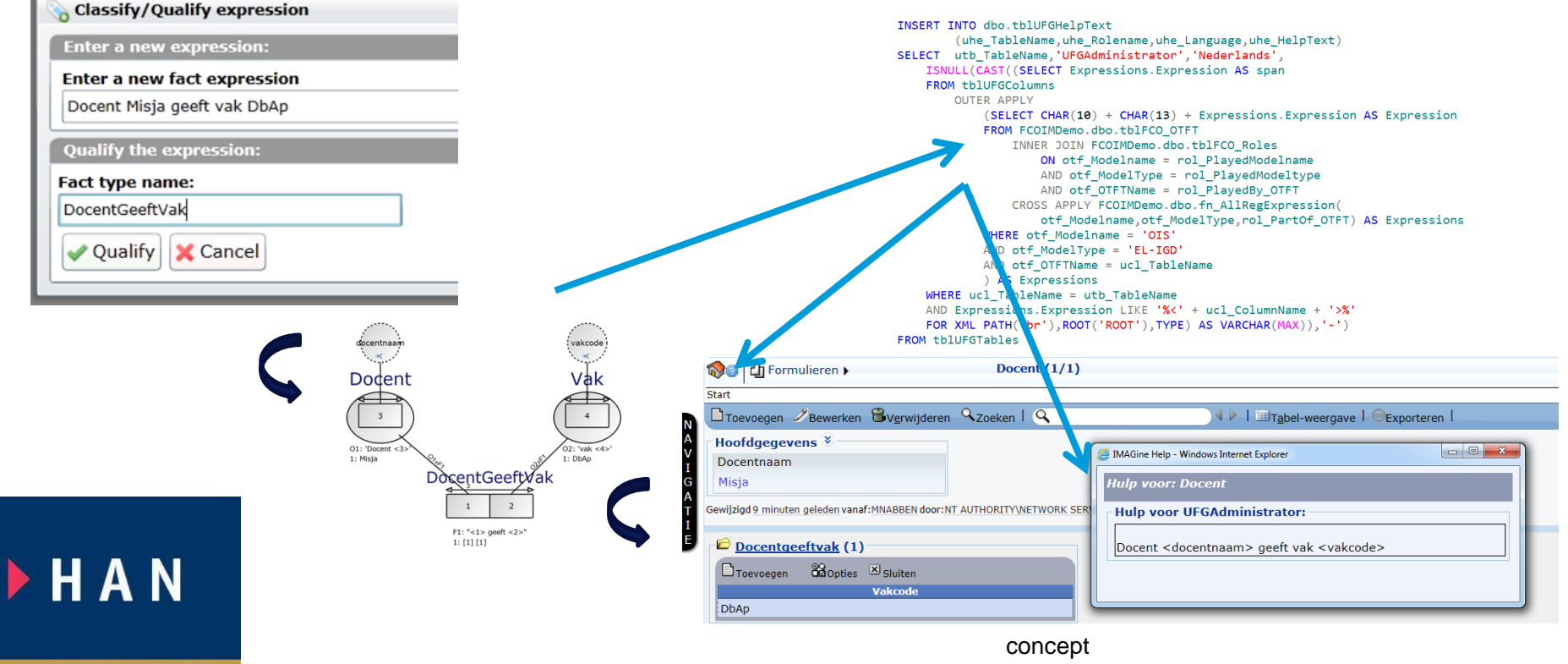

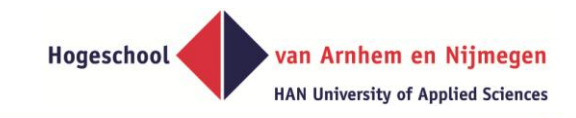

# **Thank you for your attention**

#### **More info at:**

**[Lectoraat Model-based](https://www.han.nl/onderzoek/kennismaken/technologie-en-samenleving/lectoraat/model-based-information-systems/) [Information Systems -](https://www.han.nl/onderzoek/kennismaken/technologie-en-samenleving/lectoraat/model-based-information-systems/) [HAN.nl](https://www.han.nl/onderzoek/kennismaken/technologie-en-samenleving/lectoraat/model-based-information-systems/)**

**<<Google>> M-BIS**

**misja.nabben@han.nl**

#### **Adres Bezoekadres**

HAN campus Arnhem Gebouw faculteit Techniek Kamer E1.10 Ruitenberglaan 26 6826 CC Arnhem **Secretariaat** T (026) 365 81 52 F (026) 364 50 66 E [lia.venhof@han.nl](mailto:Lia.Venhof@han.nl)

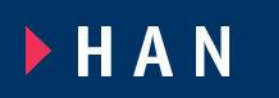